## Free Download Cis[co CCNA 200-120 Practice Exams w](http://www.ciscodump.com/?p=41)ith PDF & VCE (81-90)

 QUESTION 81Which three are characteristics of an IPv6 anycast address? (Choose three.)A. one-to-many communication model B. one-to-nearest communication modelC. any-to-many communication modelD. a unique IPv6 address for each device in the groupE. the same address for multiple devices in the groupF. delivery of packets to the group interface that is closest to the sending device Answer: BEFExplanation:A new address type made specifically for IPv6 is called the Anycast Address. These IPv6 addresses are global addresses, these addresses can be assigned to more than one interface unlike an IPv6 unicast address. Anycast is designed to send a packet to the nearest interface that is apart of that anycast group.The sender creates a packet and forwards the packet to the anycast address as the destination address which goes to the nearest router. The nearest router or interface is found by using the metric of a routing protocol currently running on the network. However in a LAN setting the nearest interface is found depending on the order the neighbors were learned. The anycast packet in a LAN setting forwards the packet to the neighbor it learned about first. QUESTION 82A national retail chain needs to design an IP addressing scheme to support a nationwide network. The company needs a minimum of 300 sub-networks and a maximum of 50 host addresses per subnet. Working with only one Class B address, which of the following subnet masks will support an appropriate addressing scheme? (Choose two.) A. 255.255.255.0B.

 255.255.255.128C. 255.255.252.0D. 255.255.255.224E. 255.255.255.192F. 255.255.248.0 Answer: BEExplanation: Subnetting is used to break the network into smaller more efficient subnets to prevent excessive rates of Ethernet packet collision in a large network. Such subnets can be arranged hierarchically, with the organization's network address space (see also Autonomous System) partitioned into a tree-like structure. Routers are used to manage traffic and constitute borders between subnets. A routing prefix is the sequence of leading bits of an IP address that precede the portion of the address used as host identifier. In IPv4 networks, the routing prefix is often expressed as a "subnet mask", which is a bit mask covering the number of bits used in the prefix. An IPv4 subnet mask is frequently expressed in quad-dotted decimal representation, e.g., 255.255.255.0 is the subnet mask for the 192.168.1.0 network with a 24-bit routing prefix (192.168.1.0/24). QUESTION 83Refer to the exhibit. A network administrator is adding two new hosts to Switch A . Which three values could be used for the configuration of these hosts? (Choose

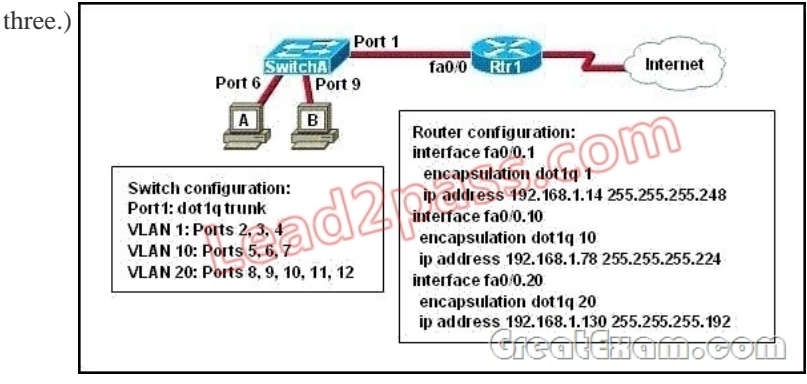

 A. host A IP address: 192.168.1.79B. host A IP address: 192.168.1.64C. host A default gateway: 192.168.1.78D. host B IP address: 192.168.1.128E. host B default gateway: 192.168.1.129F. host B IP address: 192.168.1.190 Answer: ACF QUESTION 84Which IPv6 address is the all-router multicast group? A. FF02::1B. FF02::2C. FF02::3D. FF02::4 Answer: BExplanation: Well-known IPv6 multicast addresses:AddressDescriptionff02::1All nodes on the local network segmentff02::2All routers on the local network segment QUESTION 85Refer to the exhibit. Which address range efficiently summarizes the routing table of the

addresses for router Main?

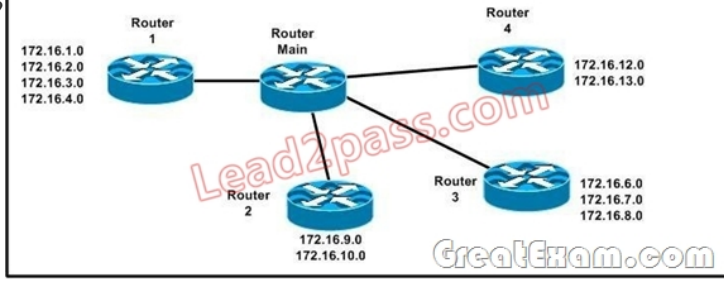

 A. 172.16.0.0./21B. 172.16.0.0./20C. 172.16.0.0./16D. 172.16.0.0/18 Answer: BExplanation:The 172.16.0.0./20 network is the best option as it includes all networks from 172.16.0.0 - 172.16.16.0 and does it more efficiently than the /16 and /18 subnets.

The /21 subnet will not include [all the other subnets in this one single summarized addres](http://www.ciscodump.com/?p=41)s. QUESTION 86Which IPv6 address is valid? A. 2001:0db8:0000:130F:0000:0000:08GC:140BB. 2001:0db8:0:130H::87C:140BC. 2031::130F::9C0:876A:130BD. 2031:0:130F::9C0:876A:130B Answer: DExplanation:An IPv6 address is represented as eight groups of four hexadecimal digits, each group representing 16 bits (two octets). The groups are separated by colons (:). An example of an IPv6 address is 2001:0db8:85a3:0000:0000:8a2e:0370:7334. The leading 0's in a group can be collapsed using ::, but this can only be done once in an IP address. QUESTION 87Which command can you use to manually assign a static IPv6 address to a router interface? A. ipv6 autoconfig 2001:db8:2222:7272::72/64B. ipv6 address 2001:db8:2222:7272::72/64C. ipv6 address PREFIX\_1 ::1/64D. ipv6 autoconfig Answer: BExplanation:To assign an IPv6 address to an interface, use the "ipv6 address" command and specify the IP address you wish to use. QUESTION 88Which of these represents an IPv6 link-local address? A. FE80::380e:611a:e14f:3d69B. FE81::280f:512b:e14f:3d69C. FEFE:0345:5f1b::e14d:3d69D. FE08::280e:611:a:f14f:3d69 Answer: AExplanation:In the Internet Protocol Version 6 (IPv6), the address block fe80::/10 has been reserved for link- local unicast addressing. The actual link local addresses are assigned with the prefix fe80::/64. They may be assigned by automatic (stateless) or stateful (e.g. manual) mechanisms. QUESTION 89The network administrator is asked to configure 113 point-to-point links. Which IP addressing scheme defines the address range and subnet mask that meet the requirement and waste the fewest subnet and host addresses? A. 10.10.0.0/16 subnetted with mask 255.255.255.252B. 10.10.0.0/18 subnetted with mask 255.255.255.252C. 10.10.1.0/24 subnetted with mask 255.255.255.252D. 10.10.0.0/23 subnetted with mask 255.255.255.252E. 10.10.1.0/25 subnetted with mask 255.255.255.252 Answer: DExplanation:We need 113 point-to-point links which equal to 113 sub-networks < 128 so we need to borrow 7 bits (because 27 = 128).The network used for point-to-point connection should be /30.So our initial network should be 30  $?7 = 23.50 \cdot 10.10.0.0/23$  is the correct answer. You can understand it more clearly when writing it in binary form:/23 = 1111 1111.1111 1110.0000 0000/30 = 1111 1111.1111 1111.1111 1100 (borrow 7 bits) QUESTION 90A Cisco router is booting and has just completed the POST process. It is now ready to find and load an IOS image. What function does the router perform next? A. It checks the configuration register.B. It attempts to boot from a TFTP server.C. It loads the first image file in flash memory.D. It inspects the configuration file in NVRAM for boot instructions. Answer: AExplanation:Default (normal) Boot SequencePower on Router - Router does POST - Bootstrap starts IOS load - Check configuration registerto see what mode the router should boot up in (usually 0x2102to read startup-config in NVRAM / or 0x2142 to start in "setup-mode") - check the startup-config file in NVRAM for boot-system commands - load IOS from Flash. If you want to pass the Cisco CCNA 200-120 exam sucessfully, recommend to read latest Cisco 200-120 Full Version full version.

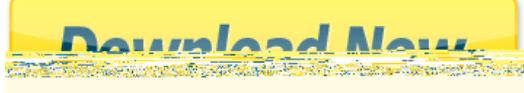